# Fragebogen Partner-Factoring

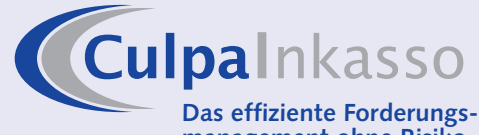

**management ohne Risiko**

Culpa Inkasso GmbH Schockenriedstraße 8b 70565 Stuttgart

**Telefon** +49 (0)711 / 93 308 300 **Telefax**

+49 (0)711 / 93 308 308

**e-Mail**

info@culpa-inkasso.de

**Internet** www.culpa-inkasso.de

- П **Full-Service- oder Inhouse-Factoring**
- **Internationales Factoring**
	- Kompetenz in allen Branchen<br>80-90 % Forderungsauszahlu
- t **80-90 % Forderungsauszahlung**

**Sofortige Liquidität**

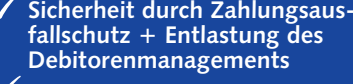

**Besseres Rating bei Banken**

**Bitte zurücksenden an:**

Culpa Inkasso GmbH Schockenriedstr. 8b 70565 Stuttgart

**Liebes Culpa Inkasso Team,**

wir haben Interesse am Culpa Inkasso Partner-Factoring und dem damit verbundenen Forderungsankauf. Culpa Inkasso bietet Unternehmen vermittelnd an, Geldforderungen aus Warenlieferungen und Dienstleistungen direkt aufzukaufen.

**Bitte unterbreiten Sie uns ein unverbindliches Angebot zu folgenden Unternehmensdaten.**

### **I. Angaben zum Unternehmen**

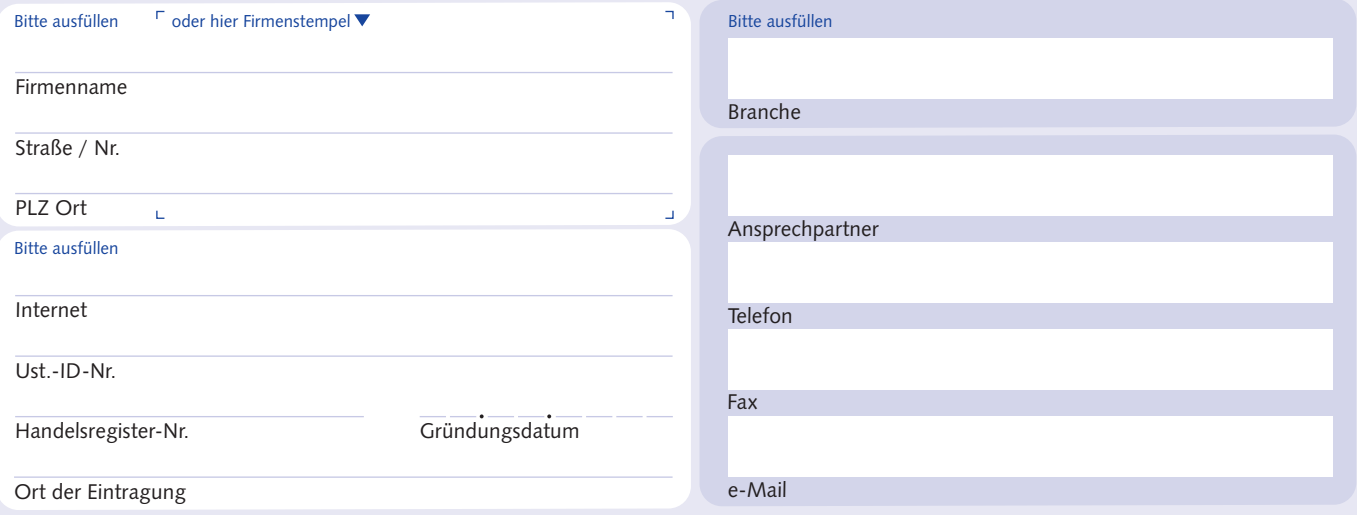

### **II. Kurzbeschreibung (Geschäftsgegenstand und Branche)**

Bitte beschreiben Sie in kurzen Worten die Tätigkeit Ihrer Firma, die Branche und die Art Ihrer Debitoren:

Anzahl Debitoren

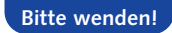

# Fragebogen Partner-Factoring

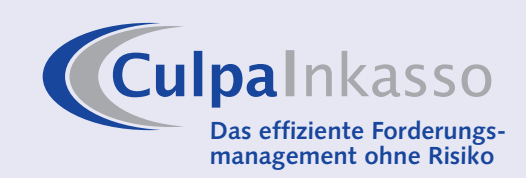

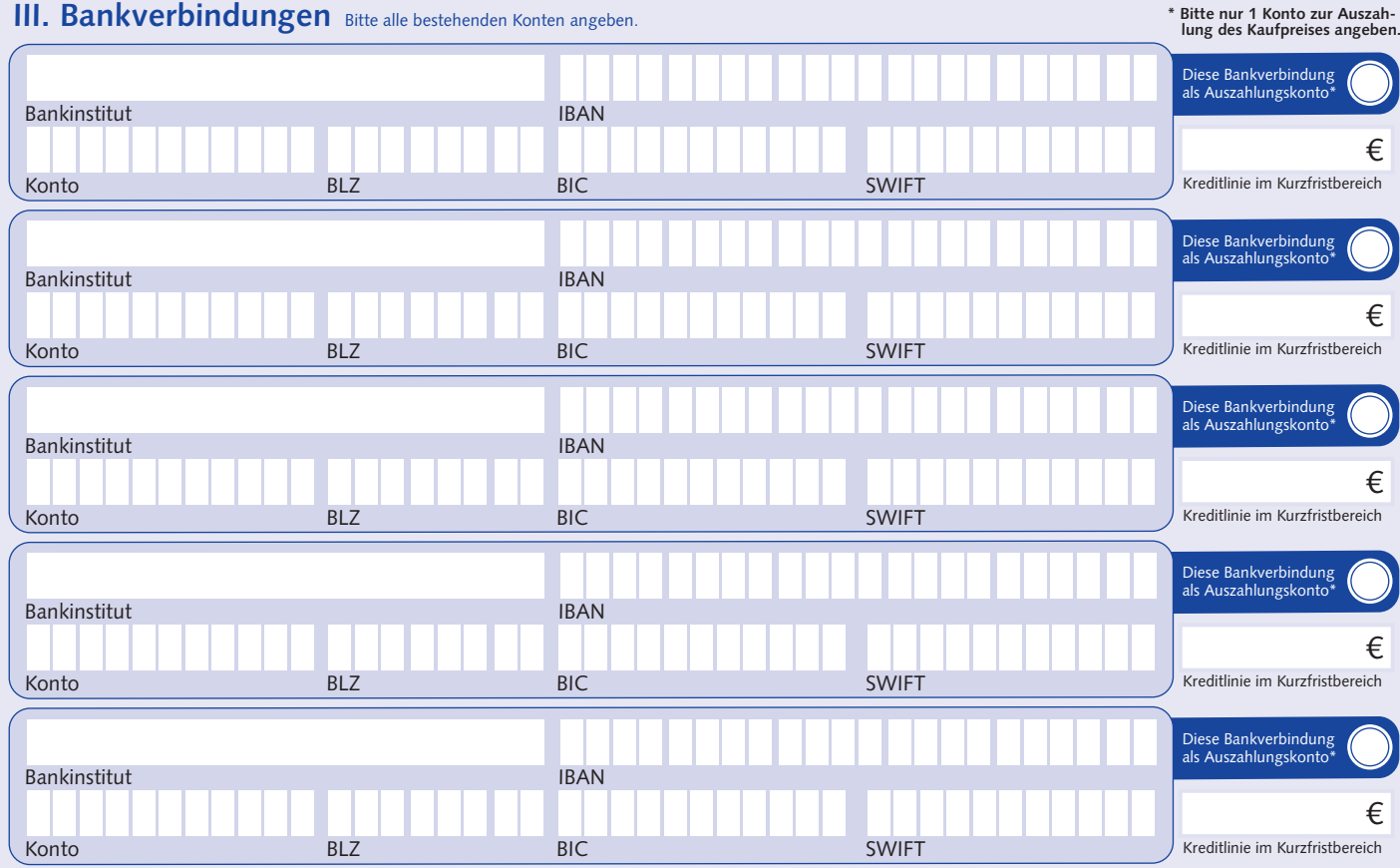

#### **IV. Sonstige Informationen**

![](_page_1_Picture_259.jpeg)

Ort Datum Datum Unterschrift